#### **IN DIESEM KAPITEL**

 $\rightarrow$ 

#### Aggregate und Märkte

Gesamtwirtschaftliches Angebot und gesamtwirtschaftliche Nachfrage

Makroökonomische Theorien und Modelle

Die vier Sünden der Makroökonomik

# **Kapitel 1 Was ist Makroökonomik?**

n diesem Kapitel erfahren Sie, wie makroökonomische Theorien entwickelt wurden. Welchen eine Methoden nutzen makroökonomische Modelle? Warum gibt es so viele verschiedene<br>Theorien? Und warum haben sie alle ihre Berechtigun n diesem Kapitel erfahren Sie, wie makroökonomische Theorien entwickelt wurden. Welche Methoden nutzen makroökonomische Modelle? Warum gibt es so viele verschiedene Theorien? Und warum haben sie alle ihre Berechtigung? Wir wollen Ihnen aber auch nicht die Kritik an der makroökonomischen Theorienbildung verschweigen.

# **Aggregate und Märkte**

Eine Volkswirtschaft ist ein gigantisches Netzwerk, das aus vielen Einzelteilen besteht, die eng miteinander verbunden sind. Sie ist aber nicht nur ein Netzwerk, sondern ein *System* von Netzwerken, die sowohl auf gleicher Ebene als auch auf unterschiedlichen Ebenen (hierarchisch) angeordnet sind. Solche Systeme findet man im Großen wie im Kleinen: Das Universum ist ein Netzwerk von Planeten, Sternen, Asteroiden und so weiter, die alle miteinander verbunden sind und aufeinander einwirken. Unser Körper ist ebenfalls ein solch hochkomplexes Netzwerk aus Organen, Knochen, Muskeln, Nerven und vielem mehr.

Eine grobe Einteilung der Elemente des Netzwerks »Volkswirtschaft« sieht wie folgt aus:

- private Haushalte,
- Unternehmen,
- Staat und
- $\vee$  Ausland.

Diese Netzwerkbestandteile werden Wirtschaftssektoren oder kurz *Sektoren* genannt. Hinzu kommt noch eine ganz besondere Institution von großer volkswirtschaftlicher Bedeutung: die Märkte.

 $\rightarrow$ 

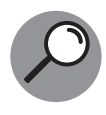

Ein *Wirtschaftssektor* fasst in einer Volkswirtschaft einzelne ihrer Bestandteile anhand ihrer Funktion zusammen. Dies wird als *Aggregation* bezeichnet. Private Haushalte, Unternehmen, Staat und Ausland sind die auf der obersten Aggregationsebene unterschiedenen Sektoren.

Die Wirtschaftssektoren sind diejenigen Einheiten einer Volkswirtschaft, die quasi aus der Satellitenperspektive zu erkennen sind. Satelliten schweben in großer Höhe über der Erde und dienen dazu, großräumige Vorgänge auf der Erde zu beobachten, wie beispielsweise die Wolkenbildung durch Wettersatelliten. Analog könnte ein »Wirtschaftssatellit« die Daten der Wirtschaftssektoren einer Volkswirtschaft beobachten und sammeln. Tatsächlich gibt es in jedem Land einen solchen »Satelliten«: Es sind die Statistikbehörden, die volkswirtschaftliche Daten sammeln, aggregieren und der Öffentlichkeit zur Verfügung stellen.

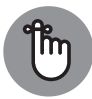

❦ ❦ zustellen – oder könnten Sie sich ein Modell vorstellen, das aus 40 Millionen Eine wichtige Methode der Makroökonomik besteht also darin, einzelne Akteure zu Sektoren zu aggregieren – es gibt beispielsweise nur einen Haushaltssektor, der aber aus vielen Millionen Einzelhaushalten besteht. Natürlich wird das der großen Bandbreite von Haushalten, die es in einem Land gibt, nicht gerecht, aber diese Methode ermöglicht es überhaupt erst, makroökonomische Modelle auf-Einzelhaushalten besteht?

> Aber was verbirgt sich hinter diesen Sektoren, was wird hier aggregiert und warum? Dazu müssen Sie sich in die Froschperspektive begeben.

## **Der private Sektor: Haushalte und Unternehmen**

Volkswirtschaftlich gesehen sind Sie ein privater Haushalt oder Teil eines solchen, je nachdem, ob Sie allein oder in einer Gemeinschaft leben. Gut, das ist jetzt nicht der Knüller; volkswirtschaftlich gesehen ist es dennoch von Bedeutung, da der Sektor alle privaten Haushalte eines Landes umfasst. Und das Besondere? Nun, das ist die Funktion dieser Haushalte: Sie sind dadurch gekennzeichnet, dass sie *konsumieren* und *sparen* sowie *Steuern zahlen*.

Das sind die volkswirtschaftlichen Funktionen, auf die man statistisch abstellt, wenn von privaten Haushalten die Rede ist. Gleichzeitig machen private Haushalte noch etwas volkswirtschaftlich höchst Relevantes: Sie bieten den Unternehmen Arbeitsleistungen an, für die sie mit Arbeitseinkommen entlohnt werden.

Unternehmen sind die *Produktionseinheiten* einer Volkswirtschaft. Sie stellen Güter und Dienstleistungen her und verkaufen diese auf Güter- und Dienstleistungsmärkten. Für ihren »Output« erzielen sie Erlöse, die sie dazu verwenden, die für die Produktion erforderlichen Inputfaktoren zu entlohnen.

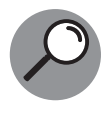

*Inputfaktoren* sind alle Mittel, die man bei der Herstellung von Produkten oder Dienstleistungen verwendet. Die wichtigsten volkswirtschaftlichen Inputfaktoren sind Arbeitsleistungen und Kapital. Beides wird den Unternehmen von privaten Haushalten gegen Entgelt zur Verfügung gestellt.

 $\rightarrow$ 

Vereinfacht gesagt: Unternehmen stellen Produkte her. Mit den Erlösen aus dem Verkauf dieser Produkte bezahlen sie Arbeitnehmer (*Inputfaktor Arbeit*) in Form von Löhnen und die Kredit- und Kapitalgeber (*Inputfaktor Kapital*) in Form von Zinsen oder einer Gewinnbeteiligung. Neben der laufenden Produktion können Unternehmen ihre Produktionsmöglichkeiten (*Produktionskapazität*) erhöhen, indem sie investieren. Dazu nehmen sie den Teil ihrer Erlöse, den sie nicht an die Haushalte als Löhne oder Zinsen auszahlen, und kaufen dafür neue Maschinen oder Technologien, mit denen die Unternehmen im nächsten Jahr noch mehr produzieren können. Statt aus eigenen Gewinnen können die Investitionen auch durch Geld anderer Leute (Kredite) finanziert werden.

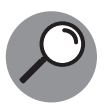

Eine *Investition* ist eine Ausgabe, die Unternehmen tätigen, um zu einem späteren Zeitpunkt mehr oder besser produzieren zu können.

 $\rightarrow$   $\qquad$  auf die Seite (sie sparen), und Unternehmen nehmen dieses Geld auf, um zu investieren.  $\qquad \qquad \oplus$ Den Investitionen der Unternehmen stehen die Ersparnisse der privaten Haushalte gegenüber. Wie wir später sehen werden, reichen die Ersparnisse auf wundersame Weise stets genau aus, um die Investitionen zu finanzieren. Ein Teil der Haushalte also legt Geld

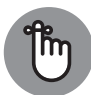

Bei den Investitionen werden Brutto- und Nettoinvestitionen unterschieden. Dabei gilt folgender Zusammenhang: *Bruttoinvestitionen* = *Nettoinvestitionen* plus *Ersatzinvestitionen*. Die Ersatzinvestitionen dienen der Aufrechterhaltung der vorhandenen Produktionskapazität, dem sogenannten Kapitalstock; sie ersetzen den verschleißbedingten Kapitalverzehr. Die Nettoinvestitionen erweitern die Produktionskapazität, indem sie den Kapitalstock erhöhen.

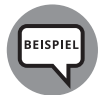

Das klingt alles recht abstrakt, daher ein Beispiel: Wenn Sie ein Taxiunternehmen haben, bezahlen Sie sowohl die Fahrer (Inputfaktor Arbeit) als auch die Bank (Inputfaktor Kapital), die Ihnen das Geld für die Anschaffung Ihrer Taxen geliehen hat. Der Rest Ihrer Einnahmen ist Ihr Einkommen. Jedes Jahr verschleißen die Taxen ein wenig (die Kupplungen nutzen sich ab, die Stoßdämpfer werden schlechter und so weiter), sodass Sie jährlich 5.000 Euro je Taxi zurücklegen müssen, um den Wagen nach zum Beispiel fünf Jahren durch einen Neuwagen zum Preis von 25.000 Euro ersetzen zu können. Sie müssen also buchhalterisch den Wert der Taxen jedes Jahr um 5.000 Euro nach unten korrigieren, das sind die Abschreibungen zur Finanzierung der Ersatzinvestitionen; Ihre Nettoinvestitionen sind null. Beschließen Sie aber, zusätzlich eine neue Taxe im Wert von 25.000 Euro zu kaufen, dann haben Sie Ihren Fahrzeugpark erweitert; dieser Betrag entspricht Ihrer Nettoinvestition.

## **Der Staat als Akteur in der Makroökonomik**

Der Sektor Staat umfasst alle Gebietskörperschaften. In Deutschland sind das der Bund, die 16 Bundesländer, die Gemeinden und die Sozialversicherungen (gesetzliche Renten-, Kranken-, Pflege-, Arbeitslosen- und Unfallversicherung). Der Staat ist ein ganz besonderer Sektor, da er etwas tun kann und tut, was alle anderen Sektoren nicht können: Er finanziert sich über Steuern und Abgaben (zu Letzteren zählen insbesondere die Beiträge zu den Sozialversicherungen), deren Zahlung er erzwingen kann. Er erlässt Gesetze und Vorschriften, deren Einhaltung er ebenfalls mit Zwangsmitteln durchsetzen kann. Mit seinen Einnahmen aus Steuern und Abgaben finanziert der Staat Umverteilungsmaßnahmen und stellt darüber hinaus öffentliche Güter bereit. Zu diesen Gütern zählt vor allem auch die Infrastruktur wie Straßen, Schienen, Schulen oder Kommunikationsnetze. Die Infrastruktur gilt volkswirtschaftlich gesehen als *Investition*, da die Produktions- und Konsummöglichkeiten der Bevölkerung durch sie erhöht werden: Bessere Straßen führen dazu, dass man mehr produzieren kann. Die übrigen Ausgaben des Staates, die keine Investitionen sind, werden dagegen als *Staatskonsum* oder *Staatsverbrauch* bezeichnet. Dazu zählen etwa die Beamtengehälter.

 $\rightarrow$ 

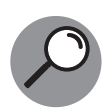

*Öffentliche Güter* sind gegenüber *privaten Gütern* dadurch gekennzeichnet, dass sie in zwei Aspekten grundsätzlich anders sind:

 $\rightarrow$  dass die Nutzung durch eine Person die gleichzeitige Nutzung durch eine andere  $\oplus$ (1) Es gibt keine (oder nur eine sehr eingeschränkte) Rivalität im Konsum. So können beispielsweise Straßen von sehr vielen Personen genutzt werden, ohne Person ausschließt.

> (2) Das Ausschlussprinzip kann nicht sinnvoll angewandt werden. Das bedeutet, dass es nicht möglich oder sinnvoll ist, bestimmte Personen von der Straßennutzung auszuschließen.

## **Ausland**

Um den Innen- und Außenbereich einer Volkswirtschaft abzugrenzen, fasst man alle anderen Länder im Sektor Ausland zusammen. Die Funktion dieses Sektors besteht darin, dass aus dem Ausland Güter und Dienstleistungen ins Inland verkauft werden (Import) und umgekehrt inländische Erzeugnisse ins Ausland gehen (Export). Des Weiteren fließen Finanzströme in Form von Krediten vom Inland ins Ausland und umgekehrt.

## **Märkte**

Es fehlen jetzt noch sehr wichtige weitere Aggregate: die Märkte.

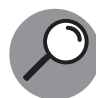

Ein *Markt* ist dadurch definiert, dass dort zu einem bestimmten Zeitpunkt Angebot und Nachfrage nach einem Gut, einer Dienstleistung oder einem Produktionsfaktor zusammentreffen.

Dabei übernimmt der Markt als Institution die Aufgabe, Angebots- und Nachfrageentscheidungen so zu koordinieren, dass es zu entsprechenden Transaktionen kommen kann. Dafür muss der am besten passende Preis, der Gleichgewichtspreis, bestimmt werden. Dies ist die zentrale Aufgabe von Märkten.

 $\rightarrow$ 

Nun gibt es in jeder Volkswirtschaft eine sehr große Zahl einzelner Märkte: den Wohnungsmarkt in Münster-Süd, Münster-Nord; den Markt für Bankangestellte in Frankfurt-Mitte und so weiter. Um auch hier zu vermeiden, dass Sie den Wald vor lauter Bäumen nicht mehr sehen, wird wiederum aggregiert. In der Zusammenfassung dieser mikroökonomischen Einheiten zu makroökonomischen Aggregaten geht es sogar so weit, dass »der« Güter- und Dienstleistungsmarkt einer Volkswirtschaft zusammenfasst wird, ebenso »der« Arbeitsmarkt oder »der« Vermögensmarkt. Dass dabei jede Menge an Detailinformationen verloren geht, versteht sich von selbst. Was ist dann der Zweck dieser sehr starken Aggregation? Ganz einfach: Hier wollen Sie den Wald untersuchen und nicht die einzelnen Bäume oder Baumgruppen. Wollen Sie etwas über das Schicksal einer Volkswirtschaft sagen, müssen Sie *aggregieren*. Sie können sich nicht alle Wohnungsmärkte Deutschlands anschauen und etwas Sinnvolles darüber aussagen, ohne zu verallgemeinern.

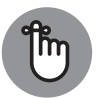

 $\left(\right.\rightarrow$   $\left(\right.\right)$   $\left. \right\}$ Aber Vorsicht! Es ist zwar möglich, eine Volkswirtschaft ausschließlich anhand ihrer hoch aggregierten Sektoren zu untersuchen; wollen Sie aber verstehen und erklären, welche Prozesse zu den Ergebnissen auf der obersten Aggregationsebene führen, müssen Sie doch wieder auf die darunterliegenden Mikrostrukturen

> Auf der obersten volkswirtschaftlichen Ebene werden insgesamt vier aggregierte Märkte unterschieden (siehe Tabelle 1.1).

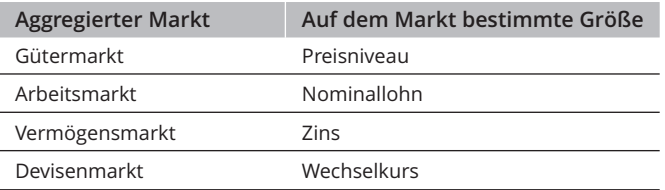

**Tabelle 1.1:** Aggregierte Märkte und die dort bestimmten Größen

#### **Der Gütermarkt**

Der Gütermarkt umfasst alle Güter und Dienstleistungen, die in einer Volkswirtschaft produziert werden. Der entsprechende mit den Mengen gewichtete Durchschnittspreis aller dieser Güter und Dienstleistungen ist das *Preisniveau*.

### **Der Arbeitsmarkt**

Auf dem Arbeitsmarkt werden alle Arten von Arbeitsleistungen einer Volkswirtschaft gehandelt. Die privaten Haushalte stellen das Arbeitsangebot bereit und die Unternehmen fragen Arbeit nach. Der Durchschnitt aller Löhne und Gehälter, die gezahlt werden, stellen

den durchschnittlichen *Nominallohn* dar. Dividieren Sie diesen Nominallohn durch das am Gütermarkt bestimmte Preisniveau, erhalten Sie den *Reallohn*.

 $\rightarrow$ 

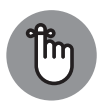

Umgangssprachlich werden Arbeitnehmer und Arbeitgeber unterschieden. *Arbeitnehmer* sind diejenigen Personen, die arbeiten, *Arbeitgeber* sind die Unternehmen, die Arbeitnehmer beschäftigen. In der Volkswirtschaftslehre bieten demgegenüber die privaten Haushalte Arbeit an und die Unternehmen fragen Arbeit nach. Die Umgangssprache stimmt hier also nicht mit den Bezeichnungen in der Volkswirtschaftslehre überein.

#### **Der Vermögensmarkt**

Am Vermögensmarkt werden alle möglichen Vermögensbestandteile gehandelt: Immobilien, Unternehmensanteile wie Aktien, Kredite und vieles mehr. Das Vermögen wird im Endeffekt so angelegt, dass die Rendite (also der Ertrag dieser Vermögensanlage) der einzelnen Anlageformen (nach Berücksichtigung unterschiedlicher Risiken und steuerlicher Aspekte) in etwa gleich hoch ist. Diese Rendite ist der Zins. Wird das Vermögen Unternehmen zur Produktion von Gütern und Dienstleistungen zur Verfügung gestellt, muss dafür ebenfalls ein Preis gezahlt werden. Der Preis für diese Überlassung von Vermögen ist ebenfalls der Zins. Am aggregierten Vermögensmarkt bildet sich also als Preis der gesamtwirtschaftliche *Zins*, wobei wie beim Lohn wieder ein Nominal- und ein Realzins unterschieden werden können.

## $\rightarrow$   $\qquad$  <code>Vermögensmärkte</code>  $\qquad$  <code> $\oplus$  </code>

**An Vermögensmärkten wird alles gehandelt, was einen Wert hat, also Vermögen ist, wobei die wichtigsten Vermögensklassen Immobilien, Aktien und Anleihen sind. Als** *Immobilien* **werden Privathäuser oder Industriebauten wie Wohn- und Bürokomplexe oder Einkaufszentren gehandelt.** *Aktien* **sind Beteiligungen an Unternehmen, die frei gehandelt werden können, und** *Anleihen* **sind Kredite, die ebenfalls gehandelt werden. Solche Vermögenswerte werfen jährliche Erträge ab (bei Immobilien die** *Mieteinnahmen***, bei Aktien die Beteiligung am jährlichen Unternehmensgewinn,** *Dividende* **genannt, bei Anleihen der** *Zins***, den der Schuldner dem Gläubiger, also dem Inhaber der Anleihe, zahlt). Unter der Rendite eines Vermögensgegenstandes versteht man grob gesagt das Verhältnis vom Ertrag des Gegenstandes (jährliche Erträge plus Gewinn beim Verkauf) zum Kaufpreis. Wenn man also eine Immobilie für 1.000 Euro kauft, Mieteinnahmen von 100 Euro einnimmt und die Immobilie nach einem Jahr wieder für 1.100 Euro verkauft, beläuft sich die Rendite auf (1.100** + **100) Euro dividiert durch 1.000 Euro, also 20 Prozent. In vielen makroökonomischen Modellen wird diese Rendite vereinfachend als Zins beschrieben und bezeichnet.**

#### **Der Devisenmarkt**

In einer geschlossenen Volkswirtschaft werden die Außenbeziehungen der Wirtschaft eines Landes aus der Analyse ausgeklammert. Eine Volkswirtschaft mit Außenhandel ist eine offene Volkswirtschaft. Bei dieser Volkswirtschaft kommt ein besonderer Markt hinzu: der Devisenmarkt. An diesem Markt werden Währungen gegeneinander getauscht; der

dabei zustande kommende Preis wird *Wechselkurs* genannt. Hat ein deutsches Unternehmen Güter in die Vereinigten Staaten geliefert, erhält es den Verkaufspreis in Dollar. Damit das deutsche Unternehmen seine Beschäftigten bezahlen kann, muss es Dollar in Euro umtauschen. Das Unternehmen bietet also am Devisenmarkt Dollar an und möchte dafür Euro. Der Wechselkurs zwischen Euro und Dollar bestimmt, wie viel Euro das Unternehmen für seine Dollar bekommt.

 $\rightarrow$ 

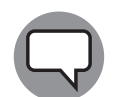

John Maynard Keynes (1883–1946) hat in seinem Buch »The General Theory of Employment, Interest, and Money« (1936) den Unterschied zwischen Mikround Makroökonomik wie folgt definiert: »Die richtige Unterscheidung, so schlage ich vor, ist zwischen der Theorie der einzelnen Industrie oder Firma (…) auf der einen Seite und der Theorie von Produktion und Beschäftigung als ein Ganzes auf der anderen Seite« (Übersetzung der Verfasser).

Das Geschehen innerhalb der Wirtschaftssektoren, einschließlich des Geschehens auf Märkten, wird folglich aus der Froschperspektive in der *Mikroökonomik* untersucht. Die Zusammenhänge zwischen den Wirtschaftssektoren werden »gesamtwirtschaftlich« genannt und aus der Satellitenperspektive in der *Makroökonomik* untersucht.

## **Makroökonomik und Mikroökonomik**

 $\rightarrow$   $\qquad$   $\qquad$  Märkte und ihre Funktionsweisen fallen in erster Linie in das Gebiet der Mikroökonomik.

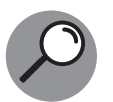

Nach dem *Gesetz der Nachfrage* hängt die nachgefragte Menge negativ vom Preis ab: je höher der Preis, desto geringer die nachgefragte Menge. Die Nachfragefunktion eines Gutes oder einer Dienstleistung gibt an, wie hoch die maximale Zahlungsbereitschaft für das jeweilige Gut oder die jeweilige Dienstleistung ist.

Auf der Angebotsseite gibt es in der Mikroökonomik ebenfalls ein entsprechendes Gesetz.

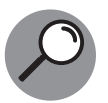

Auch das Angebot eines Gutes oder einer Dienstleistung hängt vom Preis ab. Hier steigt in der Regel die angebotene Menge mit dem Preis; dies wird auch als das *Gesetz des Angebots* bezeichnet. Dabei ergibt sich die Angebotsfunktion an einem Wettbewerbsmarkt als die Summe der Grenzkosten der am Markt befindlichen **Anhieter** 

Auf makroökonomischer Ebene läuft das ein wenig anders, hier können Einzelpreise keine Rolle mehr spielen, da ja alle Märkte in einem Gütermarkt zusammengefasst werden. Stattdessen multipliziert man alle am Gütermarkt nachgefragten Güter mit ihrem Preis und addiert die so erhaltenen Summen. Mit anderen Worten: Die gesamtwirtschaftliche Nachfrage hängt vom gewichteten Durchschnittspreis aller Märkte ab; diesen Durchschnittspreis nennt man das *Preisniveau P*. Also hängt auch die gesamtwirtschaftliche Nachfrage vom Preisniveau ab.

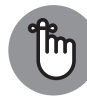

Steigt der Durchschnitt aller Preise an, ohne dass sich ansonsten etwas ändert, sinkt die gesamtwirtschaftliche Nachfrage.

 $\rightarrow$ 

Bei der gesamtwirtschaftlichen Angebotsfunktion gehen Sie in ähnlicher Weise vor. Sie addieren die Summen aller Entlohnungen der Produktionsfaktoren (also Arbeitsleitungen und die Bereitstellung von Kapital) auf. Demnach ist das gesamtwirtschaftliche Angebot von den Kosten der Produktionsfaktoren abhängig, kurzfristig sind das vor allem Löhne und Gehälter.

Darüber hinaus müssen Sie noch berücksichtigen, dass die Entlohnung der Produktionsfaktoren in Relation zu den durchschnittlichen Güterpreisen, also dem Preisniveau P, zu sehen ist. Der Grund: Das Preisniveau hat einen erheblichen Einfluss darauf, was die Unternehmen über den Verkauf der Güter und Dienstleistungen als Erlös erhalten. Das bedeutet, dass das gesamtwirtschaftliche Angebot vom Preisniveau und dem Durchschnittslohn abhängt.

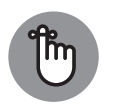

Steigt das Preisniveau an, ohne dass sich der Durchschnittslohn ändert, dann erhöht sich das Güterangebot. Steigt demgegenüber der Durchschnittslohn, ohne dass sich das Preisniveau ändert, sinkt das gesamtwirtschaftliche Güterangebot.

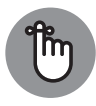

 $\rightarrow$  matisch wie folgt dargestellt werden: *YN(P)* und *YA(P)*. Sowohl die gesamtwirtschaftliche *Nachfrage Y<sup>N</sup>* als auch das gesamtwirtschaftliche *Angebot Y<sup>A</sup>* können als Funktion des Preisniveaus P angesehen und mathe-

> Wir können also zusammenfassen, dass auch in der Makroökonomik Angebot und Nachfrage von den Preisen abhängen, wenngleich die Argumentation eine andere ist als in der Mikroökonomik: Sie bezieht sich auf aggregierte Größen.

## **Wie wurde die Makroökonomik entwickelt?**

Kurze Antwort: Sie wurde aus der Not geboren, wie so viele ökonomische Theorien. Not macht bekanntlich erfinderisch. Schon in den alten Hochkulturen versuchte man, mithilfe von ökonomischen Überlegungen akute Probleme zu lösen. Eine der bekanntesten Geschichten dieser Art finden Sie im Alten Testament der Bibel.

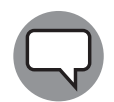

Der Traum des Pharao (Buch Genesis 41, 2-7) laut der Einheitsübersetzung: »Aus dem Nil stiegen sieben gut aussehende, wohlgenährte Kühe und weideten im Riedgras. Nach ihnen stiegen sieben andere Kühe aus dem Nil; sie sahen hässlich aus und waren mager. Sie stellten sich neben die schon am Nilufer stehenden Kühe, und die hässlichen, mageren Kühe fraßen die sieben gut aussehenden und wohlgenährten Kühe auf. Dann erwachte der Pharao.« Der Pharao träumt noch einen zweiten, sehr ähnlichen Traum, in dem sieben kümmerliche Ähren dieselbe Anzahl praller Ähren verschlingen. Josef, der sich im Gefängnis des Pharao befindet, wird herangezogen, um den Traum zu deuten, den keiner der anderen befragten Personen auflösen kann. Und das tut Josef, wie es im Buch Genesis 41, 29–31, beschrieben wird: »Sieben Jahre kommen, da wird großer Überfluss

in ganz Ägypten sein. Nach ihnen aber werden sieben Jahre Hungersnot heraufziehen: Da wird der ganze Überfluss vergessen sein, und Hunger wird das Land auszehren. Dann wird man nichts mehr vom Überfluss im Land merken wegen des Hungers, der danach kommt; denn er wird sehr erdrückend sein.« Der Pharao reagierte clever: Er ließ in den guten Jahren eine Steuer von 20 Prozent erheben, Brotgetreide sammeln und als Rücklage für die schlechten Jahre speichern, um so die Hungersnot zu vermeiden.

 $\rightarrow$ 

Was hat das mit Makroökonomik zu tun? Im Grunde genommen wird hier ein geradezu klassischer Konjunkturzyklus mit einer Reihe guter und schlechter Jahre geschildert; bereits im alten Ägypten ein bekanntes Phänomen. Die Lösung für das Problem besteht darin, in den guten Jahren Vorräte anzusammeln, die in den schlechten Jahren dann konsumiert werden können. Das ist *Konjunkturpolitik* lange vor der Zeit, in der die moderne Makroökonomik erfunden wurde.

Die vermutlich größte weltweite wirtschaftliche Katastrophe des 20. Jahrhunderts waren die *Große Depression* 1929 bis 1941 in den Vereinigten Staaten und die sich daraus entwickelnde Weltwirtschaftskrise. Diese Krise begann am 24. Oktober 1929, dem *Schwarzen Donnerstag*. Quasi über Nacht und vermeintlich ohne Vorwarnung brachen zuerst die Aktienkurse ein, danach stürzte die Wirtschaft Amerikas und anschließend die gesamte Weltwirtschaft ins Chaos. Die wirtschaftlichen, sozialen und politischen Folgen hätten kaum schlimmer sein können.

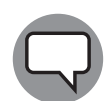

 $\rightarrow$ Die drei Topökonomen Joseph Schumpeter (1883–1950), James Tobin (1918–2002) und Milton Friedman (1912–2006), die beiden letzteren Wirtschaftsnobelpreisträger, bezeichnen Irving Fisher (1867–1947) als den größten Ökonomen, den die Vereinigten Staaten jemals hervorgebracht haben. Diesem in der Tat sehr bedeutenden Ökonomen haftet allerdings ein großer Makel an: Er war noch wenige Tage vor dem »Schwarzen Donnerstag« nach einem Bericht der New York Times vom 16. Oktober 1929 der Ansicht, dass die Aktienkurse ein dauerhaftes hohes Plateau erreicht hätten. Kein Wort von einer möglichen Katastrophe, selbst dann nicht, als die Kurse zu fallen begannen.

> Aber gerade diese unerwartete, ungemein desaströse und lang anhaltende Wirtschaftskrise führte zu ungeahnten Forschungsaktivitäten. Wie konnte das geschehen? Was hatte man übersehen? Warum gab es keine Warnungen? In der Folge widmeten sich viele namhafte Ökonomen dieser Frage.

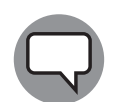

Die wichtigsten frühen Werke waren »Booms and Depressions. Some First Principles« von Irving Fisher (1932), »Preise und Produktion« von Friedrich A. Hayek (1931) und natürlich »The General Theory of Employment, Interest, and Money« von John Maynard Keynes (1936). Mit Letzterem beginnt die moderne Ära der wissenschaftlichen Makroökonomik, die aus der Not der Weltwirtschaftskrise entstand.

Neben der theoretischen Entwicklung spielte die Verfügbarkeit von Daten und die Technik zur Datenverarbeitung eine sehr große Rolle für die Makroökonomik. Theorien allein

genügen nicht; diese müssen anhand von Daten überprüfbar sein. Die *Ökonometrie*, also derjenige Teil der Volkswirtschaftslehre, der sich mit der Datenanalyse beschäftigt, war hier mitentscheidend, denn auch sie hat sich weiterentwickelt. Die technischen Voraussetzungen für die Analyse großer Datenmengen mit aufwendigen mathematisch-statistischen Verfahren wurden im Laufe der Jahrzehnte enorm verbessert. Die gesamte Weltwirtschaft steht mittlerweile unter Dauerbeobachtung und -analyse sehr vieler Institutionen und Forschergruppen.

 $\rightarrow$ 

Dennoch konnte es dieser Fortschritt nicht verhindern, dass es 2008 zu einer erneuten schweren Krise kam, die im englischsprachigen Raum als *Great Recession* bezeichnet wird. Obwohl es durchaus Hinweise und Warnungen im Vorfeld gab, kam der Finanz- und Wirtschaftskollaps für den Großteil der Ökonomen und Politiker überraschend. Wie im Gefolge der Weltwirtschaftskrise der 1930er-Jahre fragen sich Ökonomen, wie es zu dieser unerwarteten Krise kommen konnte. Das Fazit lautet: Krisen sind wirtschaftliche Katastrophen, aus denen man versucht, so viel wie möglich zu lernen.

# **Makroökonomische Theorien und Modelle**

Wenn eine Theorie vorhersagt, dass es keine schweren Wirtschaftskrisen gibt (was die klas- $\overleftrightarrow{\bigoplus}$ Die Geburtsstunde der modernen Makroökonomie war die Weltwirtschaftskrise 1929; spätestens jetzt wurde klar, dass die Ökonomen nachsitzen müssen, was ihre Theorien angeht. sische Theorie tat), dann aber eine weltweise Krise die Welt erschüttert, liegt es nahe, dass neue Theorien gebraucht werden. Und diese neue Theorie war die *General Theory* von John Maynard Keynes; quasi der Beginn der modernen Makroökonomik.

> Keynes Grundideen wurden später vom britischen Ökonomen John Hicks (1904–1989) zusammen mit dem Wirtschaftsnobelpreisträger des Jahres 1972 Kenneth Arrow (1921–2017) in Form des *IS-LM-Modells* interpretiert, das noch heute eines der wichtigsten Modelle in der makroökonomischen Ausbildung ist. Dieses werden Sie im dritten Teil des Buches kennenlernen. Der nächste große Schritt in der Entwicklung der Makroökonomik kam vom amerikanischen Ökonomen Paul Samuelson (1915–2009) in Form der sogenannten *neoklassischen Synthese*, die versucht, klassische mit keynesianischen Ideen zu verheiraten.

> In den Siebzigerjahren des 20. Jahrhunderts kam eine ganz andere makroökonomische Theorie ins Spiel, die von dem Nobelpreisträger Milton Friedman angestoßen und entwickelt wurde: der *Monetarismus*. Wie der Name schon sagt (das lateinische Wort moneta bedeutet Münze), geht es um Geld und die volkswirtschaftlich richtige Art der Geldpolitik.

> Von diesem Stand der makroökonomischen Debatte war es dann nur ein weiterer Schritt, der zu einer neuen Theorierichtung führte, die ebenfalls nobelpreisgekrönt ist und mit der sogenannten *Lucas-Kritik*, formuliert in den 1970er-Jahren von Robert E. Lucas jr. (Jahrgang 1937), Wirtschaftsnobelpreisträger des Jahres 1995, beginnt. Das zentrale neue Element der darauf aufbauenden makroökonomischen Theorie, der *Neuen Klassischen Makroökonomik*, sind rationale Erwartungen. Sowohl der Monetarismus als auch die Neuklassik werden im dritten Teil dieses Buches behandelt.

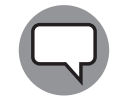

Robert Lucas dürfte wohl der bisher einzige Wirtschaftsnobelpreisträger sein, der die Hälfte des Geldes, mit dem der Nobelpreis verbunden ist, an seine Ex-Gattin abgeben musste. Bei seiner Scheidung 1988 war mit seiner Ex-Gattin vereinbart worden, dass sie die Hälfte des Geldes bekommt, sollte Lucas innerhalb von sieben Jahren den Nobelpreis gewinnen. Er erhielt ihn im Jahr 1995. So viel zu rationalen Erwartungen.

 $\rightarrow$ 

Die keynesianische Antwort auf die Neue Klassische Makroökonomik ließ nicht lange auf sich warten: die Neue Keynesianische Makroökonomik der 1980er-Jahre. Ausgangspunkt ist die neoklassische Synthese, diesmal aber in Szene gesetzt mit Lohn- und Preisstarrheiten. Man liegt richtig, wenn man davon ausgeht, dass die heutige Mainstream-Makroökonomik von dieser Richtung dominiert wird.

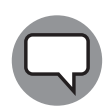

Plakative Bezeichnungen für die Vertreter der *Neuen Klassischen Makroökonomik* und der *Neuen Keynesianischen Makroökonomik* fand der amerikanische Ökonom Robert E. Hall (1911–1997) bereits 1976: Er nannte Erstere »fresh-water economists« (Süßwasserökonomen, weil die meisten von ihnen aus Chicago am Michigansee stammten) und die Neukeynesianer »salt-water economists« (Salzwasserökonomen von Universitäten an der atlantischen Ostküste).

 $\rightarrow$   $\qquad$  verändert haben. Die heutige Mainstream-Makroökonomik ist im Wesentlichen der Neuen  $\qquad$ Als Fazit lässt sich festhalten, dass die makroökonomischen Theorien in erster Linie in den Vereinigten Staaten nach dem zweiten Weltkrieg entstanden sind und sich seitdem stark Keynesianischen Makroökonomik zuzuordnen. Darüber hinaus ist die Geschichte der modernen Makroökonomik nach Keynes eine Geschichte der Wirtschaftsnobelpreisträger.

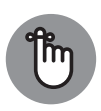

Die Personen und Richtungen der modernen Makroökonomik, die man sich merken sollte, sind: John Maynard Keynes, John Hicks und Alvin Hansen (1887–1975) für den »klassischen« Keynesianismus, Paul Samuelson für die neoklassische Synthese, Milton Friedman für den Monetarismus, Robert Lucas für Neue Klassische Makroökonomik sowie N. Gregory Mankiw (geboren 1958) und David Romer (geboren 1958) für die Neue Keynesianische Makroökonomik.

Und dann kam die Great Recession des Jahres 2008. Diese schwere Weltwirtschaftskrise des neuen Jahrtausends hat das Denk- und Lehrgebäude der Mainstream-Makroökonomik zwar bisher nicht zu Fall gebracht, aber angeschlagen. Längst überwunden geglaubten Theorien wurde wieder neues Leben eingehaucht. Die Theorien von Hayek und Fisher und andere, *heterodox* genannte Theorien gewannen mächtig Aufwind, darunter etliche sogenannte postkeynesianische Theorien. Diese beziehen sich auf unterschiedliche Ökonomen der Vergangenheit und werden entsprechend bezeichnet: Kalecki, Sraffa (»Neo Ricardians«) und Kaldor. Daneben gewannen die »Financial Keynesians« und ein auf Hyman Minsky (1919–1996) basierender Ansatz (»Modern Monetary Theory«) an Bedeutung. Welches aber die makroökonomische Theorie des 21. Jahrhunderts sein wird, ist unseres Erachtens zurzeit eine offene Frage.

Abschließend soll noch kurz auf eine sehr wichtige und technisch aufwendige Seite der Makroökonomik hingewiesen werden: die Makroökonometrie.

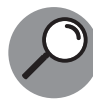

In der *Makroökonometrie* werden makroökonomische Zeitreihen mit statistischökonometrischen Verfahren auf empirische Zusammenhänge zwischen den Makrovariablen wie Arbeitslosigkeit, Inflation und Einkommen untersucht. Um diese Untersuchungen durchführen zu können, sind Makromodelle erforderlich, die aus den Makrotheorien abgeleitet werden. Mit den gefundenen Zusammenhängen können dann Prognosen für die weitere Entwicklung der Variablen errechnet werden.

 $\rightarrow$ 

Die Ergebnisse der Makroökonometrie werden auch dazu verwendet, die Effekte von Politikmaßnahmen in ihren Größenordnungen abzuschätzen.

Als vorläufiger Endpunkt dieser Entwicklung sind die heutigen Großmodelle zu nennen, die auf stochastischen Varianten der neuklassischen beziehungsweise neukeynesianischen Makrotheorien basieren – den *Dynamic-Stochastic-General-Equilibrium-Modellen (DSGE)*, die es seit den 1990er-Jahren gibt. Eine Besonderheit dieser Modelle ist der sogenannte repräsentative Agent, der an die Stelle der Abermillionen Haushalte tritt.

## **Warum gibt es nicht nur eine Makroökonomik?**

❦ ❦ Wenn Sie bis hierhin durchgehalten haben, werden sich Ihnen vermutlich folgende Fragen aufdrängen: Warum gibt es so viele unterschiedliche Theorien in der Makroökonomik, warum kann man sich nicht auf eine einigen? Und dann noch: Muss ich etwa alle diese Theorien lernen?

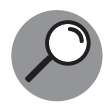

Sie kennen vielleicht den Film von Russel Mulcahy aus dem Jahr 1986: »Highlander – Es kann nur einen geben«. Für die Makroökonomik postulieren wir demgegenüber an dieser Stelle das Anti-Highlander-Prinzip der Makroökonomik: »Es kann nicht nur eine geben«.

Möglicherweise denken Sie jetzt, dass wir den Verstand verloren haben; wir hoffen aber, Ihnen zeigen zu können, dass dem nicht so ist. Es gibt mehrere gute Gründe für das Anti-Highlander-Prinzip:

- ✔ der Prozess der Theoriebildung,
- ✔ die Komplexität der Wirtschaft,
- die geringe Trennschärfe von Theorien und
- die Politikrelevanz von Theorien.

### **Prozess der Theoriebildung**

Der erste und vielleicht wichtigste Grund dafür, dass es viele makroökonomische Theorien gibt, kommt aus der Wissenschaftstheorie. Theorien – und hier ist die Wirtschaftswissenschaft keine Ausnahme – entstehen nicht durch Akkumulation, sondern durch Korrektur, Konkurrenz und Ersetzung von Theorien. Die Folge: Zu jedem beliebigen Zeitpunkt stehen sich unterschiedliche Theorien auf unterschiedlichen Stufen der Theorieentwicklung

gegenüber. Es existieren ältere, bereits korrigierte und angepasste Theorien und sich neu entwickelnde Theoriezweige, von denen man nicht weiß, wohin sie führen. Und oft gibt es eine Art dominierender Theorie für eine begrenzte Zeit. Denn die nächste, unvorhergesehene Krise kommt bestimmt und mit ihr neue Fragen und Zweifel an der Gültigkeit der dominierenden Theorie (die deshalb noch nicht einmal falsch sein muss).

 $\rightarrow$ 

Selbstverständlich haben alle Theorien Vorläufer und Wegbereiter – das sieht man aber erst, nachdem die neue Theorie steht. Anders ausgedrückt: Wissenschaft ist ein permanenter Prozess, der Antworten sucht auf alte und stetig neu auftretende Fragen.

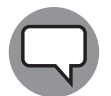

Ein britischer Freund hat das einmal so ausgedrückt: »First of all, we need theories. However, all theories are of necessity wrong. Nevertheless, we need theories.«

#### **Komplexität der Wirtschaft**

Der zweite Grund für die Vielfalt makroökonomischer Theorien: Eine Wirtschaft ist ein komplexes und dynamisches System. Aus der Physik wissen wir, dass die Analyse solcher Systeme alles andere als einfach ist. Das liegt auch daran, dass die Akteure im Wirtschaftssystem strategisch miteinander interagieren. Gerade dadurch erzeugen sie unter bestimmten Bedingungen Stabilität, unter anderen Bedingungen Instabilität.

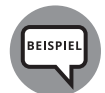

 $\rightarrow$  Ein Beispiel zeigt, wie rasch Märkte von Stabilität in Instabilität umschlagen kön- $\overline{\bigoplus}$ nen. In normalen Zeiten versuchen Händler an den Finanzmärkten, für sich das Beste herauszuholen; sie schauen wenig oder gar nicht danach, was die anderen Händler tun. Dieses unabhängige Verhalten stabilisiert in der Regel den Finanzmarkt. In einer Krise aber können Herdeneffekte entstehen, die den Finanzmarkt destabilisieren: Jeder schaut nun, was der andere tut, alle laufen in eine Richtung.

> Die Modellierung komplexer Systeme kann auf sehr unterschiedliche Weise erfolgen. Eine Konsequenz daraus sind unterschiedliche Modelle, die jeweils andere Schwerpunkte bei der Art der Modellierung setzen. Auch empirisch ist es dann schwierig oder sogar unmöglich, das »richtigere« Modell zu identifizieren.

#### **Geringe Trennschärfe der Theorien**

Ein dritter Grund für das Vorhandensein vieler Theorien liegt in der möglicherweise zu geringen Trennschärfe der makroökonomischen Theorien. Das ist in Abbildung 1.1 anhand der Neuen Klassischen und Neuen Keynesianischen Makroökonomik dargestellt. Beide Theorien überlappen in bestimmten Bereichen, sodass es unmöglich sein kann, die Theorien sauber zu unterscheiden. Ein weiterer Grund für die Nichtunterscheidbarkeit kann auch darin bestehen, dass die zur Verfügung stehenden Daten nicht ausreichen, um die theoretischen Differenzen zu erfassen.

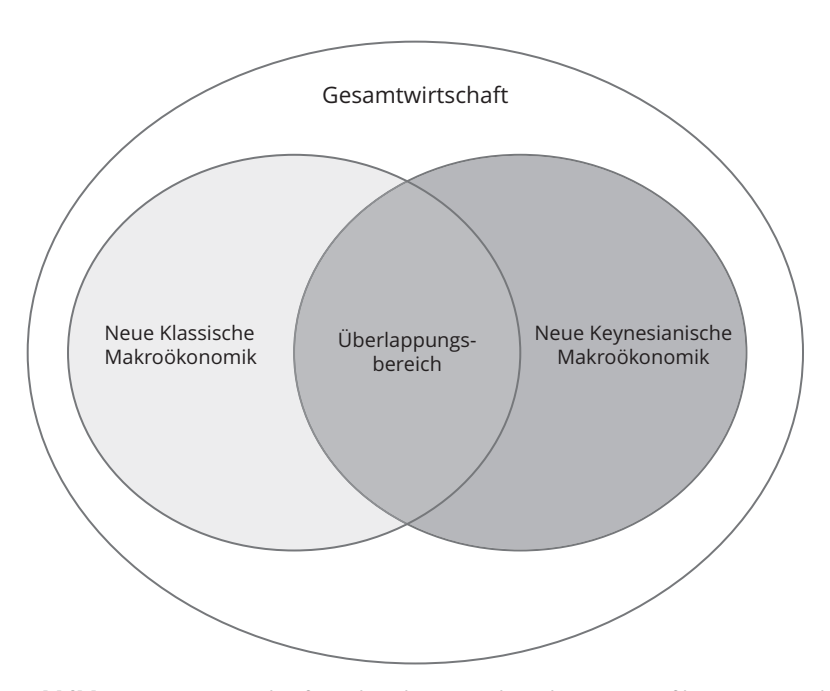

 $\rightarrow$ 

**Abbildung 1.1:** Trennschärfe makroökonomischer Theorien am fiktiven Beispiel der Neuen Klassischen und der Neuen Keynesianischen Makroökonomik

## **Politikrelevanz von Theorien**

Ein vierter und letzter Grund ist mit dem vorangehenden verwandt, denn unterschiedliche makroökonomische Modelle legen häufig unterschiedliche Politikmaßnahmen nahe. Wenn Sie Gewerkschafter sind, berufen Sie sich auf Keynes, um Lohnerhöhungen gegen Nachfragemangel zu fordern; wenn Sie Unternehmer sind, berufen Sie sich auf klassische Ökonomen, um Lohnerhöhungen wegen Gefährdung der Wettbewerbsfähigkeit des Angebots zu verhindern. Es gibt also auch ideologische Gründe – insbesondere bezogen auf politische Maßnahmen – für unterschiedliche makroökonomische Theorieansätze.

 $\rightarrow$ 

## **Warum Sie verschiedene Modelle kennen müssen**

Und nun zu der Frage, ob Sie alle diese Theorien lernen müssen. Es kommt darauf an. Worauf Sie wieder fragen könnten: »Auf was denn?« Um das abzukürzen, gehen wir einen etwas anderen Weg: Warum ist es sinnvoll, überhaupt eine oder mehrere makroökonomische Theorien zu lernen? Als Erstes gilt es, sich den makroökonomischen Grund- und Aufbauwortschatz anzueignen. Hier geht es um diejenigen Fachbegriffe, mit denen sich Ökonomen verständigen, wenn sie über makroökonomische Effekte und Fragen reden. Damit diese Unterhaltung Sinn ergibt, benötigen sie als Zweites eine makroökonomische Grammatik, die ihnen sagt, wie sinnvolle Aussagen mithilfe der Fachbegriffe in diesem Bereich getätigt werden können. Diese Grammatik ist ein makroökonomisches Modell, eine Makroökonomik. Das Modell sagt, wie die einzelnen Elemente miteinander zusammenwirken. Beispielsweise

bestimmt die Nachfrage der Konsumenten am Gütermarkt die Nachfrage nach Arbeitsleistungen der Unternehmen am Arbeitsmarkt.

 $\rightarrow$ 

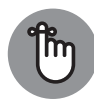

Ein makroökonomisches Modell, eine Makroökonomik, ermöglicht es, empirisch prüfbare Aussagen über gesamtwirtschaftliche Tatsachen und Zusammenhänge mithilfe von Fachbegriffen zu tätigen.

Unabhängig davon, ob gerade diese Makroökonomik »richtig« ist, geht es darum, Modelle so gut zu kennen und anwenden zu lernen, dass mit ihrer Hilfe etwas Sinnvolles über die Gesamtwirtschaft gesagt werden kann. Wie wirkt beispielsweise eine Erhöhung der Einkommensteuer im keynesianischen Modell? Diese Frage ist innerhalb des Modells zu beantworten, wobei die »Richtigkeit« davon abhängt, ob die grammatischen Regeln des Modells eingehalten wurden. Dies nennt man die *interne Validität* einer Modellaussage. Ob dies eine richtige Aussage über die Realität ergibt, ist eine ganz andere Frage. Letzteres ist eine Frage der *externen Validität* der Modellaussage.

Mehr als eine Makroökonomik zu erlernen macht aus demselben Grund Sinn, aus dem man mehr als eine Sprache lernt: damit man sich mit anderen besser über Makrophänomene verständigen kann. Dazu gehören ein entsprechender Wortschatz (Semantik) und eine Grammatik, eben das andere Modell. Wiederum geht es darum zu erlernen, innerhalb dieser neuen Makroökonomik richtige Aussagen machen und Problemstellungen analysieren zu können (interne Validität).

❦ ❦ zu reden. Wir wissen nicht, was »die« makroökonomische Realität ist; wir können uns Sie erkennen vielleicht an dieser Stelle schon, wie gefährlich es ist, hier über »die Realität« darüber nur mithilfe von Sprachen, den verschiedenen makroökonomischen Theorien, zu unterhalten und zu verständigen versuchen.

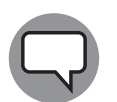

Friedrich Nietzsche hat den Wert von wissenschaftlicher Übung wie folgt erläutert: »Der Wert davon, dass man zeitweilig eine strenge Wissenschaft streng betrieben hat, beruht nicht gerade auf deren Ergebnissen: Denn diese werden, im Verhältnis zum Meere des Wissenswerten, ein verschwindend kleiner Tropfen sein. Aber es ergibt einen Zuwachs an Energie, an Schlussvermögen, an Zähigkeit der Ausdauer; man hat gelernt, einen Zweck zweckmäßig zu erreichen. Insofern ist es sehr schätzbar, in Hinsicht auf alles, was man später treibt, einmal ein wissenschaftlicher Mensch gewesen zu sein.«

Selbstverständlich geht der Anspruch der makroökonomischen Theorien deutlich weiter: Sie dienen dazu, Aussagen über die Gesamtwirtschaft zu machen, die einerseits zu einem besseren wissenschaftlichen Verständnis führen, und andererseits die Wirtschafts- und Finanzpolitik über die Folgen von Maßnahmen informieren (externe Validität).

## **Die vier Sünden der Makroökonomik**

So viel zu den Grundideen der Makroökonomik. Deren Methoden und Modelle werden allerdings durchaus heftiger Kritik unterzogen. Es gibt eine Fundamentalkritik, die an dieser Stelle nicht verschwiegen werden soll: die »vier Sünden der Makroökonomik«.

**1. Aggregation:** Damit ist gemeint, dass man aus einem Universum von sehr unterschiedlichen Konsumenten und anderen Akteuren einfach »die Unternehmen« und »die Konsumenten« macht, um ein Modell zu basteln. Dabei gilt: Je stärker man aggregiert, umso einfacher wird das Modell und umso geringer wohl auch seine Aussagekraft.

 $\rightarrow$ 

- **2. Rationales Entscheidungsverhalten:** Damit ist gemeint, dass die meisten Makromodelle unterstellen, dass Menschen immer rational sind und wie perfekte Rechenmaschinen entscheiden. Inwieweit das stimmt, ist mittlerweile Gegenstand einer hitzigen Debatte. Zumindest kann man aber festhalten, dass Menschen auch nicht so unvernünftig sind, wie die Kritiker vieler Modelle immer behaupten.
- **3. Allgemeines Gleichgewicht:** Hier wird zumeist unterstellt, dass Preise und Mengen in einen Gleichgewichtszustand streben, also einen Zustand, in dem Angebot gleich Nachfrage ist und alle relevanten Variablen sich nicht mehr ändern. Natürlich ist das bisweilen eine schwierige Annahme, aber zumindest zur Erkenntnisgewinnung macht sie Sinn, denn mit ihrer Hilfe kann man erstens ableiten, wie sich Preise und Mengen unter bestimmten Umständen verhalten werden, und zudem kann man zweitens bestimmte Ergebnisse eines Modells als nicht plausibel ausschließen.
- $\rightarrow$  mützliche Sprache, die hilft, Zusammenhänge zu klären. Aber sie entbindet Ökono- $\oplus$ **4. Mathematik:** Die Verwendung von Mathematik als allgemeine Sprache der Ökonomen, so die Kritik, schließe erstens Laien aus, gaukle zweitens eine Scheingenauigkeit vor und führe drittens zu Modellluftschlössern, die sich immer weiter von der Realität entfernen. Wie Sie in diesem Buch sehen werden, ist die Mathematik eine men nicht davon, ihre Ideen in klarer, verständlicher Sprache einem allgemeinen Publikum zu erläutern.

Diese Fundamentalkritik schießt vermutlich über das Ziel hinaus, enthält aber dennoch zentrale Aspekte, die in der wissenschaftlichen Weiterentwicklung der Makroökonomik eine Rolle spielen sollten. Wie es damit weitergehen wird, ist eine offene Frage, die wir noch nicht beantworten können.